## <span id="page-0-2"></span>**Title [stata.com](http://stata.com)**

**logistic —** Logistic regression, reporting odds ratios

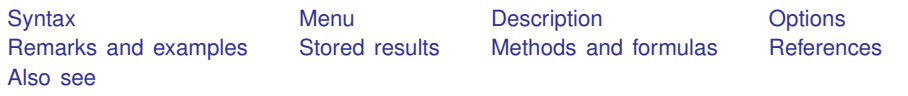

# <span id="page-0-0"></span>**Syntax**

 $\texttt{logistic}$  [depvar](http://www.stata.com/manuals13/u11.pdf#u11.3Namingconventions) [indepvars](http://www.stata.com/manuals13/u11.pdf#u11.4varlists)  $\texttt{[if]} \texttt{[in]} \texttt{[weight]}$  $\texttt{[if]} \texttt{[in]} \texttt{[weight]}$  $\texttt{[if]} \texttt{[in]} \texttt{[weight]}$  $\texttt{[if]} \texttt{[in]} \texttt{[weight]}$  $\texttt{[if]} \texttt{[in]} \texttt{[weight]}$  $\texttt{[if]} \texttt{[in]} \texttt{[weight]}$  $\texttt{[if]} \texttt{[in]} \texttt{[weight]}$   $\texttt{[, options]}$ 

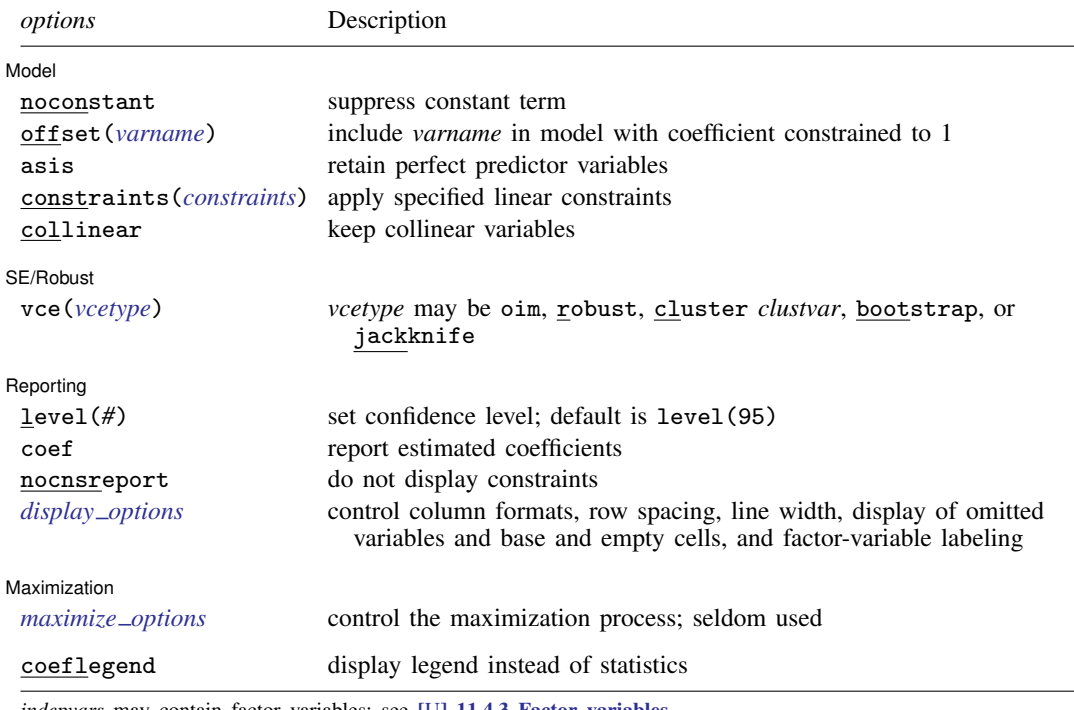

*indepvars* may contain factor variables; see [U[\] 11.4.3 Factor variables](http://www.stata.com/manuals13/u11.pdf#u11.4.3Factorvariables).

*depvar* and *indepvars* may contain time-series operators; see [U[\] 11.4.4 Time-series varlists](http://www.stata.com/manuals13/u11.pdf#u11.4.4Time-seriesvarlists).

bootstrap, by, fp, jackknife, mfp, mi estimate, nestreg, rolling, statsby, stepwise, and svy are allowed; see [U[\] 11.1.10 Prefix commands](http://www.stata.com/manuals13/u11.pdf#u11.1.10Prefixcommands).

vce(bootstrap) and vce(jackknife) are not allowed with the mi estimate prefix; see [MI] [mi estimate](http://www.stata.com/manuals13/mimiestimate.pdf#mimiestimate).

Weights are not allowed with the bootstrap prefix; see [R] [bootstrap](http://www.stata.com/manuals13/rbootstrap.pdf#rbootstrap).

vce() and weights are not allowed with the svy prefix; see [\[SVY\]](http://www.stata.com/manuals13/svysvy.pdf#svysvy) svy.

<span id="page-0-1"></span>fweights, iweights, and pweights are allowed; see [U[\] 11.1.6 weight](http://www.stata.com/manuals13/u11.pdf#u11.1.6weight).

coeflegend does not appear in the dialog box.

See [U[\] 20 Estimation and postestimation commands](http://www.stata.com/manuals13/u20.pdf#u20Estimationandpostestimationcommands) for more capabilities of estimation commands.

## <span id="page-1-0"></span>**Menu**

<span id="page-1-1"></span>Statistics  $>$  Binary outcomes  $>$  Logistic regression (reporting odds ratios)

## **Description**

logistic fits a logistic regression model of *[depvar](http://www.stata.com/manuals13/u11.pdf#u11.3Namingconventions)* on *[indepvars](http://www.stata.com/manuals13/u11.pdf#u11.4varlists)*, where *depvar* is a 0/1 variable (or, more precisely, a 0/non-0 variable). Without arguments, logistic redisplays the last logistic estimates. logistic displays estimates as odds ratios; to view coefficients, type logit after running Logistic. To obtain odds ratios for any covariate pattern relative to another, see  $[R]$  [lincom](http://www.stata.com/manuals13/rlincom.pdf#rlincom).

# <span id="page-1-2"></span>**Options**

 $\overline{a}$ 

 $\overline{a}$ 

 $\overline{a}$ 

<span id="page-1-4"></span> $\overline{a}$ 

**Model** Model **Note** that the contract of the contract of the contract of the contract of the contract of the contract of the contract of the contract of the contract of the contract of the contract of the contract of the contract

noconstant, offset(*[varname](http://www.stata.com/manuals13/u11.pdf#u11.3Namingconventions)*), constraints(*constraints*), collinear; see [R] [estimation op](http://www.stata.com/manuals13/restimationoptions.pdf#restimationoptions)[tions](http://www.stata.com/manuals13/restimationoptions.pdf#restimationoptions).

asis forces retention of perfect predictor variables and their associated perfectly predicted observations and may produce instabilities in maximization; see [R] [probit](http://www.stata.com/manuals13/rprobit.pdf#rprobit).

SE/Robust SE/Robust Letters and the contract of the contract of the contract of the contract of the contract of the contract of the contract of the contract of the contract of the contract of the contract of the contract of the cont

vce(*vcetype*) specifies the type of standard error reported, which includes types that are derived from asymptotic theory (oim), that are robust to some kinds of misspecification (robust), that allow for intragroup correlation (cluster *clustvar*), and that use bootstrap or jackknife methods (bootstrap, jackknife); see [R] *vce [option](http://www.stata.com/manuals13/rvce_option.pdf#rvce_option)*.

[ Reporting ] Reporting Letters and the contract of the contract of the contract of the contract of the contract of the contract of the contract of the contract of the contract of the contract of the contract of the contract of the cont

level(*#*); see [R] [estimation options](http://www.stata.com/manuals13/restimationoptions.pdf#restimationoptions).

coef causes logistic to report the estimated coefficients rather than the odds ratios (exponentiated coefficients). coef may be specified when the model is fit or may be used later to redisplay results. coef affects only how results are displayed and not how they are estimated.

nocnsreport; see [R] [estimation options](http://www.stata.com/manuals13/restimationoptions.pdf#restimationoptions).

<span id="page-1-3"></span>*display options*: noomitted, vsquish, noemptycells, baselevels, allbaselevels, nofvlabel, fvwrap(*#*), fvwrapon(*style*), cformat(% *[fmt](http://www.stata.com/manuals13/d.pdf#dformat)*), pformat(% *fmt*), sformat(% *fmt*), and nolstretch; see [R] [estimation options](http://www.stata.com/manuals13/restimationoptions.pdf#restimationoptions).

**Maximization** Maximization **the contract of the contract of the contract of the contract of the contract of the contract of the contract of the contract of the contract of the contract of the contract of the contract of the contract of** 

*maximize options*: difficult, technique(*[algorithm](http://www.stata.com/manuals13/rmaximize.pdf#rmaximizeSyntaxalgorithm_spec) spec*), iterate(*#*), - no log, trace, gradient, showstep, hessian, showtolerance, tolerance(*#*), ltolerance(*#*), nrtolerance(*#*), nonrtolerance, and from(*init specs*); see [R] [maximize](http://www.stata.com/manuals13/rmaximize.pdf#rmaximize). These options are seldom used.

The following option is available with logistic but is not shown in the dialog box: coeflegend; see [R] [estimation options](http://www.stata.com/manuals13/restimationoptions.pdf#restimationoptions).

## <span id="page-2-0"></span>**Remarks and examples [stata.com](http://stata.com)**

Remarks are presented under the following headings:

[logistic and logit](#page-2-1) [Robust estimate of variance](#page-6-0) [Video examples](#page-8-1)

## <span id="page-2-1"></span>**logistic and logit**

logistic provides an alternative and preferred way to fit maximum-likelihood logit models, the other choice being [logit](http://www.stata.com/manuals13/rlogit.pdf#rlogit) ( $[R]$  logit).

First, let's dispose of some confusing terminology. We use the words logit and logistic to mean the same thing: maximum likelihood estimation. To some, one or the other of these words connotes transforming the dependent variable and using weighted least squares to fit the model, but that is not how we use either word here. Thus the logit and logistic commands produce the same results.

The logistic command is generally preferred to the logit command because logistic presents the estimates in terms of odds ratios rather than coefficients. To some people, this may seem disadvantageous, but you can type logit without arguments after logistic to see the underlying coefficients. You should be cautious when interpreting the odds ratio of the constant term. Usually, this odds ratio represents the baseline odds of the model when all predictor variables are set to zero. However, you must verify that a zero value for all predictor variables in the model actually makes sense before continuing with this interpretation.

Nevertheless,  $[R]$  [logit](http://www.stata.com/manuals13/rlogit.pdf#rlogit) is still worth reading because logistic shares the same features as logit, including omitting variables due to collinearity or one-way causation.

For an introduction to logistic regression, see [Lemeshow and Hosmer](#page-10-0) ([2005\)](#page-10-0), [Pagano and Gau](#page-10-1)[vreau](#page-10-1) [\(2000](#page-10-1), 470–487), or [Pampel](#page-10-2) [\(2000](#page-10-2)); for a complete but nonmathematical treatment, see [Kleinbaum](#page-10-3) [and Klein](#page-10-3) [\(2010](#page-10-3)); and for a thorough discussion, see [Hosmer, Lemeshow, and Sturdivant](#page-10-4) [\(2013](#page-10-4)). See [Gould](#page-10-5) ([2000](#page-10-5)) for a discussion of the interpretation of logistic regression. See [Dupont](#page-9-2) [\(2009](#page-9-2)) or [Hilbe](#page-10-6) [\(2009\)](#page-10-6) for a discussion of logistic regression with examples using Stata. For a discussion using Stata with an emphasis on model specification, see Vittinghoff et al. [\(2012](#page-10-7)).

Stata has a variety of commands for performing estimation when the dependent variable is dichotomous or polytomous. See [Long and Freese](#page-10-8) [\(2014](#page-10-8)) for a book devoted to fitting these models with Stata. Here is a list of some estimation commands that may be of interest. See help estimation commands for a complete list of all of Stata's estimation commands.

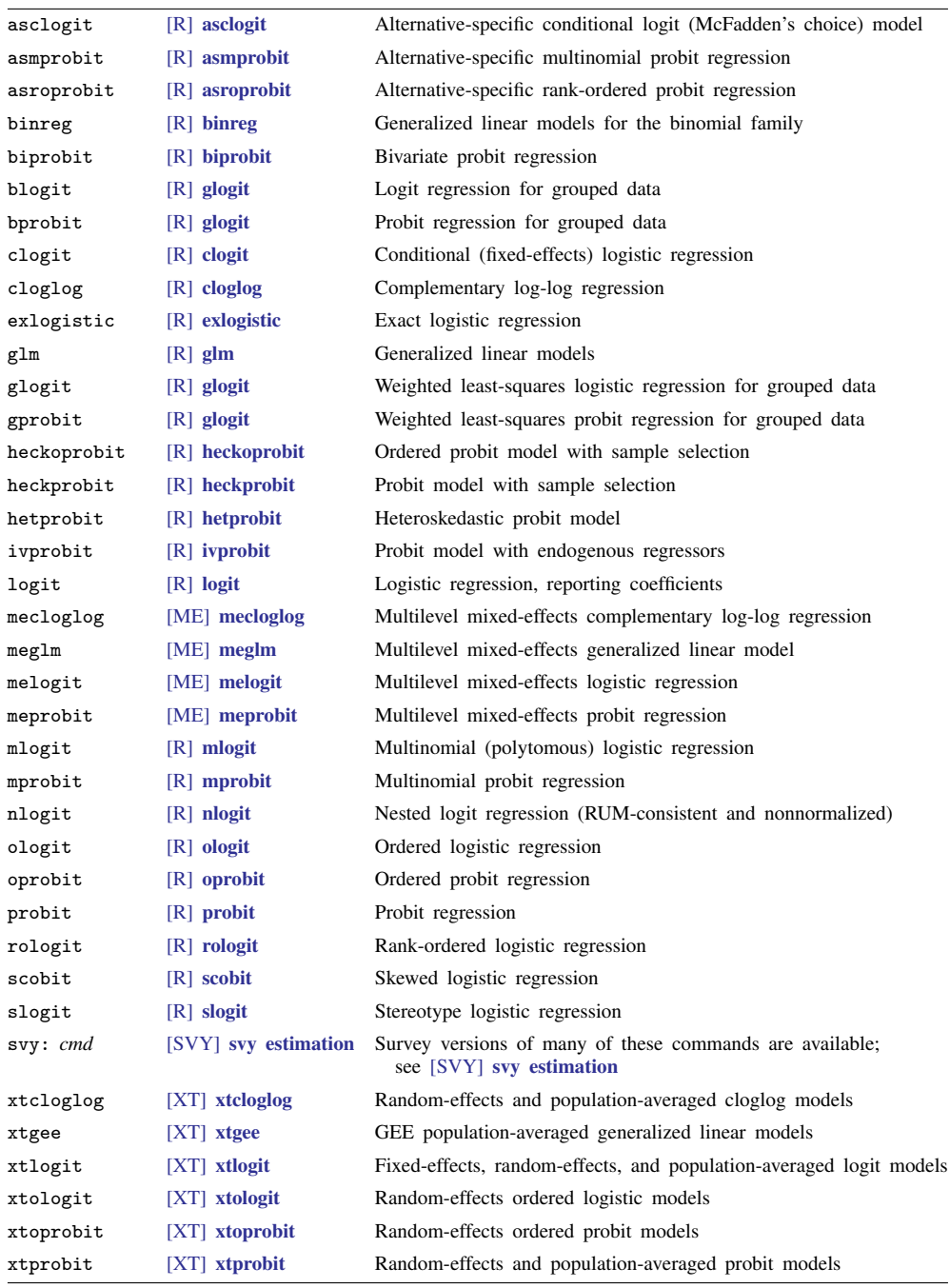

### <span id="page-4-0"></span>Example 1

Consider the following dataset from a study of risk factors associated with low birthweight described in [Hosmer, Lemeshow, and Sturdivant](#page-10-4) [\(2013](#page-10-4), 24).

```
. use http://www.stata-press.com/data/r13/lbw
(Hosmer & Lemeshow data)
. describe
Contains data from http://www.stata-press.com/data/r13/lbw.dta
obs: 189 189 Hosmer & Lemeshow data<br>vars: 11 11 15 Jan 2013 05:01
                                          15 Jan 2013 05:01
size: 2,646
             storage display value
variable name type format label variable label
id int %8.0g identification code<br>
low byte %8.0g birthweight<2500g
low byte %8.0g birthweight<2500g<br>age byte %8.0g bage of mother
age byte %8.0g age of mother<br>
1wt int %8.0g weight at las
lwt int %8.0g weight at last menstrual period<br>race byte %8.0g race race
race byte %8.0g race race
smoke byte %9.0g smoke smoked during pregnancy
ptl byte %8.0g premature labor history (count)
ht byte %8.0g has history of hypertension<br>ui byte %8.0g betweence, uterine irritabil
ui byte %8.0g presence, uterine irritability<br>ftv byte %8.0g byte mumber of visits to physician
                                          number of visits to physician
                                            during 1st trimester
bwt int %8.0g birthweight (grams)
```
Sorted by:

We want to investigate the causes of low birthweight. Here race is a categorical variable indicating whether a person is white (race = 1), black (race = 2), or some other race (race = 3). We want indicator (dummy) variables for race included in the regression, so we will use factor variables.

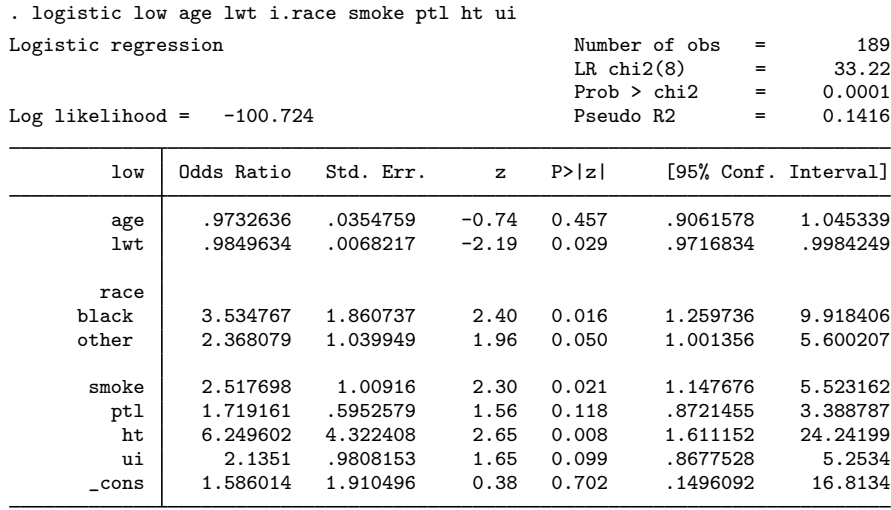

The odds ratios are for a one-unit change in the variable. If we wanted the odds ratio for age to be in terms of 4-year intervals, we would type

. gen age $4 = age/4$ . logistic low age4 lwt i.race smoke ptl ht ui (output omitted)

After logistic, we can type logit to see the model in terms of coefficients and standard errors:

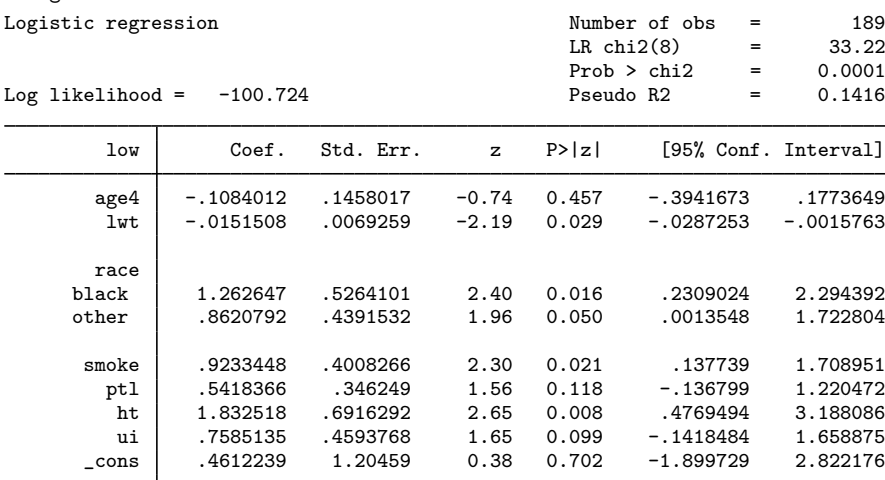

If we wanted to see the logistic output again, we would type logistic without arguments.

## Example 2

. logit

We can specify the confidence interval for the odds ratios with the level() option, and we can do this either at estimation time or when replaying the model. For instance, to see our first model in [example 1](#page-4-0) with narrower, 90% confidence intervals, we might type

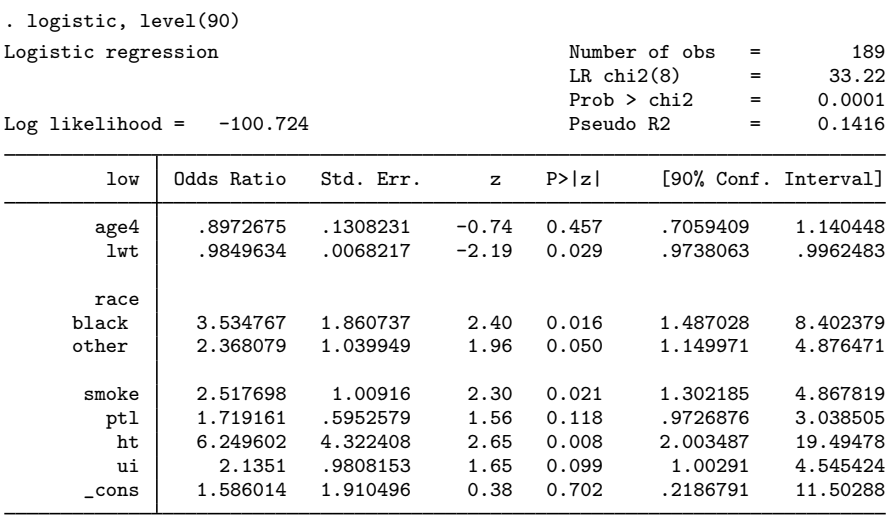

◁

## <span id="page-6-0"></span>**Robust estimate of variance**

If you specify vce(robust), Stata reports the robust estimate of variance described in [U[\] 20.21 Ob](http://www.stata.com/manuals13/u20.pdf#u20.21Obtainingrobustvarianceestimates)[taining robust variance estimates](http://www.stata.com/manuals13/u20.pdf#u20.21Obtainingrobustvarianceestimates). Here is the model previously fit with the robust estimate of variance:

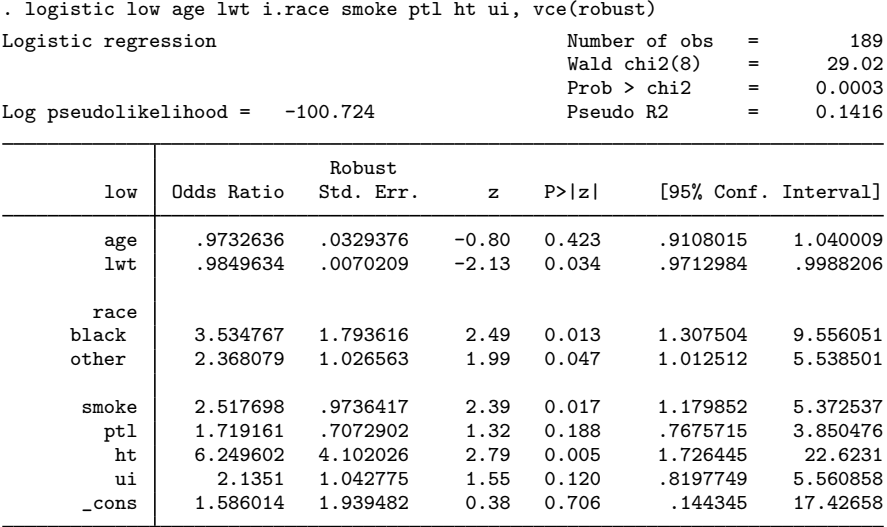

Also you can specify vce(cluster *clustvar*) and then, within cluster, relax the assumption of independence. To illustrate this, we have made some fictional additions to the low-birthweight data.

Say that these data are not a random sample of mothers but instead are a random sample of mothers from a random sample of hospitals. In fact, that may be true—we do not know the history of these data.

Hospitals specialize, and it would not be too incorrect to say that some hospitals specialize in more difficult cases. We are going to show two extremes. In one, all hospitals are alike, but we are going to estimate under the possibility that they might differ. In the other, hospitals are strikingly different. In both cases, we assume that patients are drawn from 20 hospitals.

In both examples, we will fit the same model, and we will type the same command to fit it. Below are the same data we have been using but with a new variable, hospid, that identifies from which of the 20 hospitals each patient was drawn (and which we have made up):

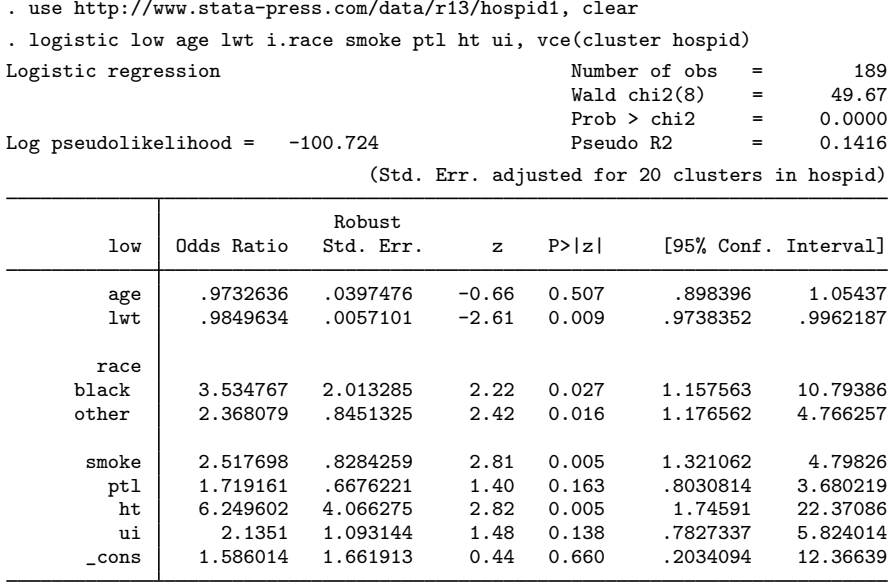

The standard errors are similar to the standard errors we have previously obtained, whether we used the robust or conventional estimators. In this example, we invented the hospital IDs randomly.

Here are the results of the estimation with the same data but with a different set of hospital IDs:

```
. use http://www.stata-press.com/data/r13/hospid2
```
. logistic low age lwt i.race smoke ptl ht ui, vce(cluster hospid)

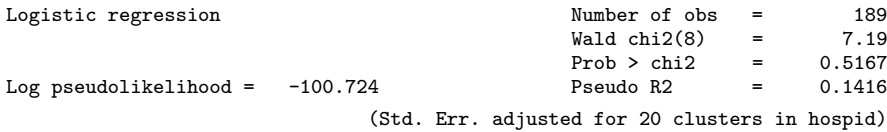

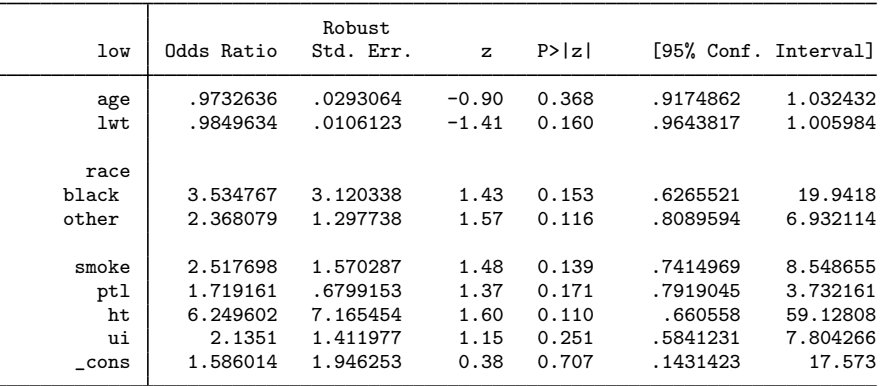

Note the strikingly larger standard errors. What happened? In these data, women most likely to have low-birthweight babies are sent to certain hospitals, and the decision on likeliness is based not just on age, smoking history, etc., but on other things that doctors can see but that are not recorded in our data. Thus merely because a woman is at one of the centers identifies her to be more likely to have a low-birthweight baby.

## <span id="page-8-1"></span>**Video examples**

[Logistic regression, part 1: Binary predictors](http://www.youtube.com/watch?v=rSU1L3-xRk0) [Logistic regression, part 2: Continuous predictors](http://www.youtube.com/watch?v=vmZ_uaFImzQ) [Logistic regression, part 3: Factor variables](http://www.youtube.com/watch?v=vCSh613UMic)

# <span id="page-8-0"></span>**Stored results**

logistic stores the following in e():

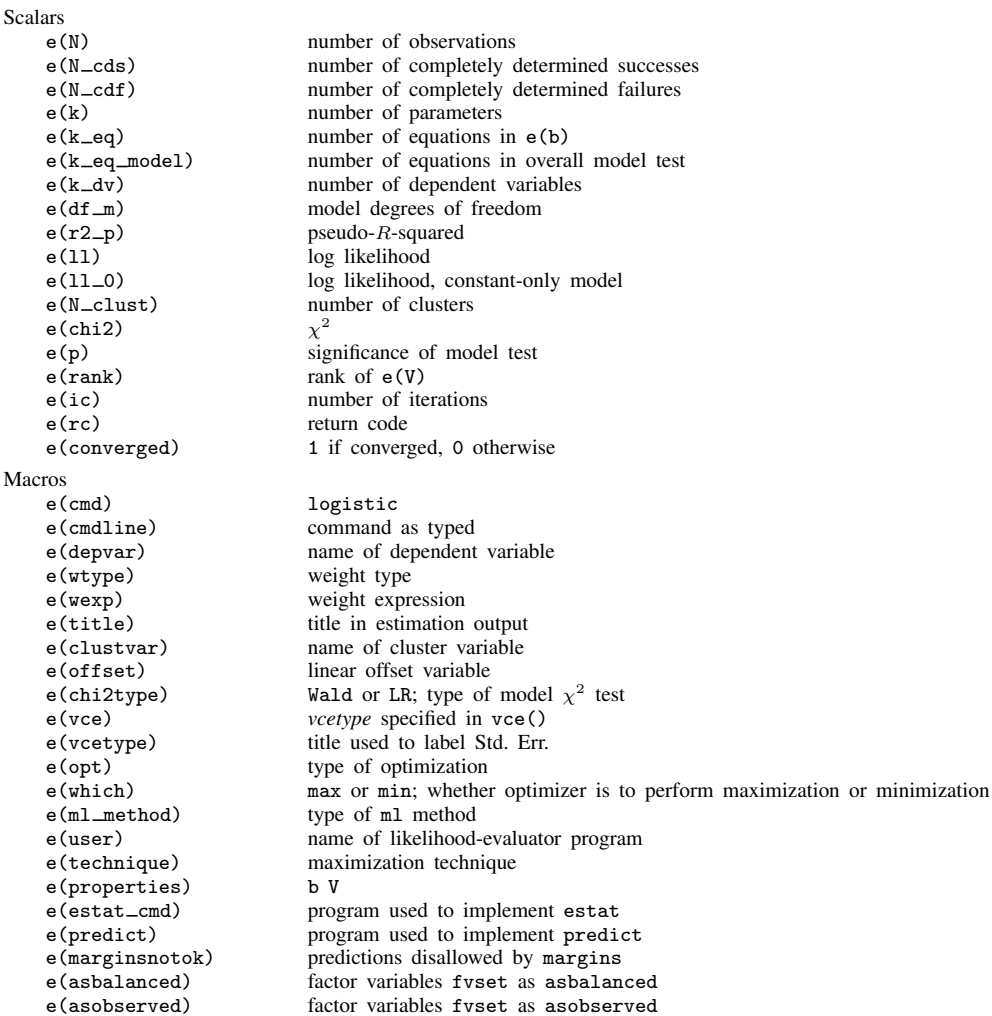

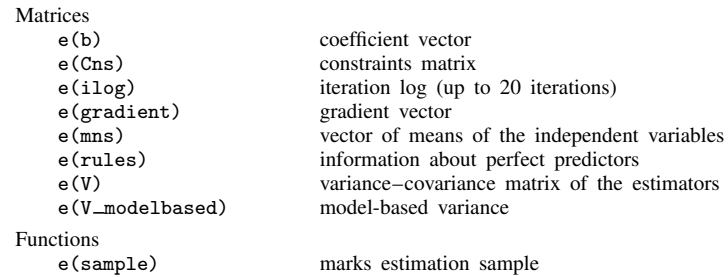

## <span id="page-9-0"></span>**Methods and formulas**

Define  $x_i$  as the (row) vector of independent variables, augmented by 1, and b as the corresponding estimated parameter (column) vector. The logistic regression model is fit by [logit](http://www.stata.com/manuals13/rlogit.pdf#rlogit); see [R] logit for details of estimation.

The odds ratio corresponding to the *i*th coefficient is  $\psi_i = \exp(b_i)$ . The standard error of the odds ratio is  $s_i^{\psi} = \psi_i s_i$ , where  $s_i$  is the standard error of  $b_i$  estimated by logit.

Define  $I_j = \mathbf{x}_j \mathbf{b}$  as the predicted index of the jth observation. The predicted probability of a positive outcome is

$$
p_j = \frac{\exp(I_j)}{1 + \exp(I_j)}
$$

This command supports the Huber/White/sandwich estimator of the variance and its clustered version using vce([robust](http://www.stata.com/manuals13/p_robust.pdf#p_robust)) and vce(cluster *clustvar*), respectively. See [P] \_robust, particularly [Maximum likelihood estimators](http://www.stata.com/manuals13/p_robust.pdf#p_robustRemarksandexamplesMaximumlikelihoodestimators) and [Methods and formulas](http://www.stata.com/manuals13/p_robust.pdf#p_robustMethodsandformulas).

<span id="page-9-1"></span>logistic also supports estimation with survey data. For details on VCEs with survey data, see [SVY] [variance estimation](http://www.stata.com/manuals13/svyvarianceestimation.pdf#svyvarianceestimation).

## **References**

- Archer, K. J., and S. A. Lemeshow. 2006. [Goodness-of-fit test for a logistic regression model fitted using survey](http://www.stata-journal.com/sjpdf.html?articlenum=st0099) [sample data](http://www.stata-journal.com/sjpdf.html?articlenum=st0099). Stata Journal 6: 97–105.
- Brady, A. R. 1998. [sbe21: Adjusted population attributable fractions from logistic regression](http://www.stata.com/products/stb/journals/stb42.pdf). Stata Technical Bulletin 42: 8–12. Reprinted in Stata Technical Bulletin Reprints, vol. 7, pp. 137–143. College Station, TX: Stata Press.
- Buis, M. L. 2010a. [Direct and indirect effects in a logit model](http://www.stata-journal.com/sjpdf.html?articlenum=st0182). Stata Journal 10: 11–29.
- . 2010b. [Stata tip 87: Interpretation of interactions in nonlinear models.](http://www.stata-journal.com/sjpdf.html?articlenum=st0194) Stata Journal 10: 305–308.
- Cleves, M. A., and A. Tosetto. 2000. [sg139: Logistic regression when binary outcome is measured with uncertainty](http://www.stata.com/products/stb/journals/stb55.pdf). Stata Technical Bulletin 55: 20–23. Reprinted in Stata Technical Bulletin Reprints, vol. 10, pp. 152–156. College Station, TX: Stata Press.
- Collett, D. 2003. Modelling Survival Data in Medical Research. 2nd ed. London: Chapman & Hall/CRC.
- de Irala-Estévez, J., and M. A. Martínez. 2000. [sg125: Automatic estimation of interaction effects and their confidence](http://www.stata.com/products/stb/journals/stb53.pdf) [intervals](http://www.stata.com/products/stb/journals/stb53.pdf). Stata Technical Bulletin 53: 29–31. Reprinted in Stata Technical Bulletin Reprints, vol. 9, pp. 270–273. College Station, TX: Stata Press.
- <span id="page-9-2"></span>Dupont, W. D. 2009. [Statistical Modeling for Biomedical Researchers: A Simple Introduction to the Analysis of](http://www.stata.com/bookstore/smbr.html) [Complex Data](http://www.stata.com/bookstore/smbr.html). 2nd ed. Cambridge: Cambridge University Press.
- Freese, J. 2002. [Least likely observations in regression models for categorical outcomes](http://www.stata-journal.com/sjpdf.html?articlenum=st0022). Stata Journal 2: 296–300.
- Garrett, J. M. 1997. [sbe14: Odds ratios and confidence intervals for logistic regression models with effect modification](http://www.stata.com/products/stb/journals/stb36.pdf). Stata Technical Bulletin 36: 15–22. Reprinted in Stata Technical Bulletin Reprints, vol. 6, pp. 104–114. College Station, TX: Stata Press.
- <span id="page-10-5"></span>Gould, W. W. 2000. [sg124: Interpreting logistic regression in all its forms](http://www.stata.com/products/stb/journals/stb53.pdf). Stata Technical Bulletin 53: 19–29. Reprinted in Stata Technical Bulletin Reprints, vol. 9, pp. 257–270. College Station, TX: Stata Press.
- Hilbe, J. M. 1997. [sg63: Logistic regression: Standardized coefficients and partial correlations](http://www.stata.com/products/stb/journals/stb35.pdf). Stata Technical Bulletin 35: 21–22. Reprinted in Stata Technical Bulletin Reprints, vol. 6, pp. 162–163. College Station, TX: Stata Press.
- <span id="page-10-6"></span>. 2009. [Logistic Regression Models](http://www.stata.com/bookstore/lrm.html). Boca Raton, FL: Chapman & Hill/CRC.
- <span id="page-10-4"></span>Hosmer, D. W., Jr., S. A. Lemeshow, and R. X. Sturdivant. 2013. [Applied Logistic Regression](http://www.stata.com/bookstore/applied-logistic-regression/). 3rd ed. Hoboken, NJ: Wiley.
- <span id="page-10-3"></span>Kleinbaum, D. G., and M. Klein. 2010. [Logistic Regression: A Self-Learning Text](http://www.stata.com/bookstore/lr.html). 3rd ed. New York: Springer.
- Lemeshow, S. A., and J.-R. L. Gall. 1994. Modeling the severity of illness of ICU patients: A systems update. Journal of the American Medical Association 272: 1049–1055.
- <span id="page-10-0"></span>Lemeshow, S. A., and D. W. Hosmer, Jr. 2005. Logistic regression. In Vol. 2 of Encyclopedia of Biostatistics, ed. P. Armitage and T. Colton, 2870–2880. Chichester, UK: Wiley.
- <span id="page-10-8"></span>Long, J. S., and J. Freese. 2014. [Regression Models for Categorical Dependent Variables Using Stata](http://www.stata-press.com/books/regression-models-categorical-dependent-variables/). 3rd ed. College Station, TX: Stata Press.
- Miranda, A., and S. Rabe-Hesketh. 2006. [Maximum likelihood estimation of endogenous switching and sample](http://www.stata-journal.com/sjpdf.html?articlenum=st0107) [selection models for binary, ordinal, and count variables](http://www.stata-journal.com/sjpdf.html?articlenum=st0107). Stata Journal 6: 285–308.
- Mitchell, M. N., and X. Chen. 2005. [Visualizing main effects and interactions for binary logit models](http://www.stata-journal.com/sjpdf.html?articlenum=st0081). Stata Journal 5: 64–82.
- <span id="page-10-1"></span>Pagano, M., and K. Gauvreau. 2000. [Principles of Biostatistics](http://www.stata.com/bookstore/bios2.html). 2nd ed. Belmont, CA: Duxbury.
- <span id="page-10-2"></span>Pampel, F. C. 2000. [Logistic Regression: A Primer](http://www.stata.com/bookstore/lrp.html). Thousand Oaks, CA: Sage.
- Paul, C. 1998. [sg92: Logistic regression for data including multiple imputations](http://www.stata.com/products/stb/journals/stb45.pdf). Stata Technical Bulletin 45: 28–30. Reprinted in Stata Technical Bulletin Reprints, vol. 8, pp. 180–183. College Station, TX: Stata Press.
- Pearce, M. S. 2000. [sg148: Profile likelihood confidence intervals for explanatory variables in logistic regression](http://www.stata.com/products/stb/journals/stb56.pdf). Stata Technical Bulletin 56: 45–47. Reprinted in Stata Technical Bulletin Reprints, vol. 10, pp. 211–214. College Station, TX: Stata Press.
- Pregibon, D. 1981. Logistic regression diagnostics. Annals of Statistics 9: 705–724.
- Reilly, M., and A. Salim. 2000. [sg156: Mean score method for missing covariate data in logistic regression models](http://www.stata.com/products/stb/journals/stb58.pdf). Stata Technical Bulletin 58: 25–27. Reprinted in Stata Technical Bulletin Reprints, vol. 10, pp. 256–258. College Station, TX: Stata Press.
- Schonlau, M. 2005. [Boosted regression \(boosting\): An introductory tutorial and a Stata plugin](http://www.stata-journal.com/sjpdf.html?articlenum=st0087). Stata Journal 5: 330–354.
- <span id="page-10-7"></span>Vittinghoff, E., D. V. Glidden, S. C. Shiboski, and C. E. McCulloch. 2012. [Regression Methods in Biostatistics:](http://www.stata.com/bookstore/rmib.html) [Linear, Logistic, Survival, and Repeated Measures Models](http://www.stata.com/bookstore/rmib.html). 2nd ed. New York: Springer.
- Xu, J., and J. S. Long. 2005. [Confidence intervals for predicted outcomes in regression models for categorical](http://www.stata-journal.com/sjpdf.html?articlenum=st0094) [outcomes.](http://www.stata-journal.com/sjpdf.html?articlenum=st0094) Stata Journal 5: 537–559.

## <span id="page-11-0"></span>**Also see**

- [R] [logistic postestimation](http://www.stata.com/manuals13/rlogisticpostestimation.pdf#rlogisticpostestimation) Postestimation tools for logistic
- [R] [brier](http://www.stata.com/manuals13/rbrier.pdf#rbrier) Brier score decomposition
- [R] [cloglog](http://www.stata.com/manuals13/rcloglog.pdf#rcloglog) Complementary log-log regression
- [R] [exlogistic](http://www.stata.com/manuals13/rexlogistic.pdf#rexlogistic) Exact logistic regression
- [R] [logit](http://www.stata.com/manuals13/rlogit.pdf#rlogit) Logistic regression, reporting coefficients
- [R] [roc](http://www.stata.com/manuals13/rroc.pdf#rroc) Receiver operating characteristic (ROC) analysis
- [MI] [estimation](http://www.stata.com/manuals13/miestimation.pdf#miestimation) Estimation commands for use with mi estimate
- [SVY] [svy estimation](http://www.stata.com/manuals13/svysvyestimation.pdf#svysvyestimation) Estimation commands for survey data
- [XT] [xtlogit](http://www.stata.com/manuals13/xtxtlogit.pdf#xtxtlogit) Fixed-effects, random-effects, and population-averaged logit models
- [U[\] 20 Estimation and postestimation commands](http://www.stata.com/manuals13/u20.pdf#u20Estimationandpostestimationcommands)